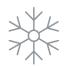

Grow with Google

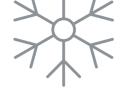

# Sell Online This Holiday Season with E-Commerce Tools

#GrowWithGoogle | #SupportSmallBusiness

Rewatch on demand: g.co/grow/holidaylivestream

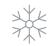

×

| isiness Profile on Google | Add product                                                                                  |
|---------------------------|----------------------------------------------------------------------------------------------|
| ousiness                  | rcc.                                                                                         |
| oduct                     | Still                                                                                        |
| eproduct                  |                                                                                              |
| ry                        | Product name The Essential Spices Collection                                                 |
| price range               | 31 / 58<br>Gifts                                                                             |
| ion                       | Fixed price      Price range     Minimum price (\$)     109.99     149.99                    |
| ike Order Online          | Optional Optional                                                                            |
|                           | These are the 24 essential spices we recommend for every kitchen. A collection of 208 / 1000 |
|                           | Optional                                                                                     |
|                           | Link for your button                                                                         |
|                           | 70 / 1500<br>Save                                                                            |
|                           |                                                                                              |

#### **Top takeaways**

#### Add products to your Bu

- Sign in at google.com/b
- Click Products > Add pro
- Upload photo and name
- Select or create categor
- (Optional) Set price or p
- (Optional) Add descript
- (Optional) Add button, l or Buy; add link
- Click Save

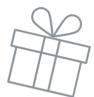

#### Showcase your products across Google with Merchant Center

The Merchant Center is a tool that helps you add store and product data and make it available to show across Google.

Get started guide g.co/merchantcentersetup Sign in g.co/merchantcenter

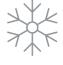

## How to add products

| Individual products                             | Multiple products                                         |
|-------------------------------------------------|-----------------------------------------------------------|
| -Click Products > Add Product                   | -Click Products > Create Product Feed                     |
| -Click the 🕂 button to add a product            | -Create a primary or supplemental feed                    |
| -Fill out required product data fields          | -Tip: create your feed with the Google<br>Sheets template |
| -Click Save                                     | Sheets template                                           |
| Detailed instructions at:<br>g.co/addoneproduct | Detailed instructions at:<br>g.co/productfeeds            |

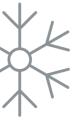

### **Additional resources**

Grow My Store

g.co/growmystore

Local Opportunity Finder

g.co/localopportunityfinder

Shopify

shopify.com

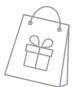